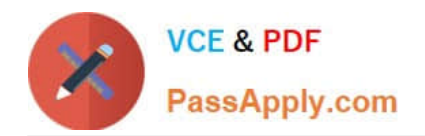

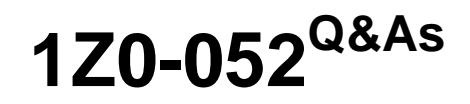

Oracle Database 11g: Administration Workshop I

# **Pass Oracle 1Z0-052 Exam with 100% Guarantee**

Free Download Real Questions & Answers **PDF** and **VCE** file from:

**https://www.passapply.com/1z0-052.html**

100% Passing Guarantee 100% Money Back Assurance

Following Questions and Answers are all new published by Oracle Official Exam Center

**C** Instant Download After Purchase

- **83 100% Money Back Guarantee**
- 365 Days Free Update
- 800,000+ Satisfied Customers

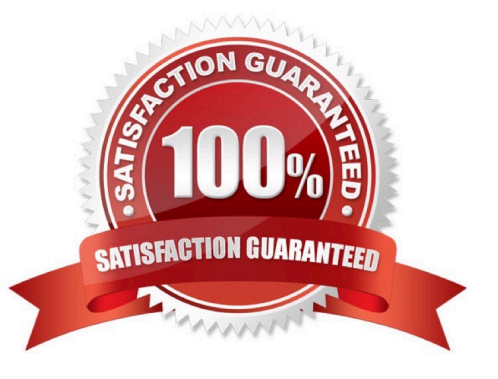

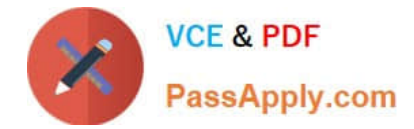

## **QUESTION 1**

The user HR owns the EMP table. The user HR grants privileges to the user SCOTT by using this command:

SQL> GRANT SELECT, INSERT, UPDATE ON emp TO scott WITH GRANT OPTION; The user SCOTT executes this command to grant privileges to the user JIM: SQL> GRANT SELECT, INSERT, UPDATE ON hr.emp TO jim; Now, the user HR decides to revoke privileges from JIM using this command: SQL>REVOKE SELECT, INSERT, UPDATE ON emp FROM jim:

Which statement is true after HR issues the REVOKE command?

A. The command fails because SCOTT still has privileges.

B. The command succeeds and privileges are revoked from JIM.

C. The command fails because HR cannot revoke the privileges from JIM.

D. The command succeeds and only HR has the privilege to perform the SELECT, INSERT, and UPDATE operations on the EMP table.

Correct Answer: C

#### **QUESTION 2**

You executed the following command to create a tablespace called SALES\_DATA:

SQL> CREATE TABLESPACE sales\_data

DATAFILE SIZE 100M

SEGMENT SPACE MANAGEMENT AUTO;

Which two statements are true about the SALES\_DATA tablespace? (Choose two)

A. The database automatically determines the extent-sizing policy for the tablespace.

B. The segments are automatically shrunk when the contents are removed from them.

C. The allocation of extents within the tablespace is managed through the dictionary tables.

D. The space utilization description of the data blocks in segments is recorded in bitmap blocks.

E. The space utilization description of the data blocks in segments is managed through free lists.

Correct Answer: AD

#### **QUESTION 3**

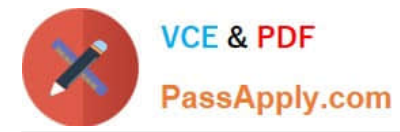

You have issued a SHUTDOWN ABORT command to bring down your database instance. Consider the steps that will be performed later when you open the database:

1.

SGA is allocated.

2.

Control file is read.

3.

Redo log files are opened.

4.

Instance recovery is started.

5.

Background processes are started.

6.

Data file headers are checked for consistency.

7.

Server parameter file or the initialization parameter file is read. Which option has the correct order in which these steps occur?

A. 7, 1, 5, 2, 3, 6, 4

B. 1, 2, 3, 7, 5, 6, 4

C. 7, 1, 4, 5, 2, 3, 6

D. 1, 7, 5, 4, 2, 3, 6

Correct Answer: A

## **QUESTION 4**

You receive complaints from users regarding the high waiting time for their transactions. On investigation, you find that some users are not committing their transactions though they are not performing any activity for a long time. As a result, SQL statements need to wait for rowlevel locks. Which two actions could you take to prevent this locking problem in the future? (Choose two.)

A. Decrease the IDLE\_TIME resource limit in the profile assigned to the blocking users.

B. Use Database Resource Manager to automatically log out sessions that block others and are idle

C. Set the limit in the profile of blocking users to control the number of blocks to be accessed in a session.

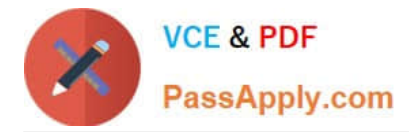

D. Decrease the maximum number of interested transaction list (ITL) slots for the segments on which the blocking user performs the transaction.

Correct Answer: AB

### **QUESTION 5**

In which situation may the UNDO\_RETENTION parameter be ignored, even if it is set to a value?

- A. When the data file of the undo tablespace is autoextensible
- B. When there are more than one undo tablespace available in the database
- C. When the undo tablespace is of a fixed size and retention guarantee is not enabled
- D. When the undo tablespace is autoextensible and retention guarantee is not enabled

Correct Answer: C

[Latest 1Z0-052 Dumps](https://www.passapply.com/1z0-052.html) [1Z0-052 PDF Dumps](https://www.passapply.com/1z0-052.html) [1Z0-052 Practice Test](https://www.passapply.com/1z0-052.html)